MyWiFi Key Full Version Download For Windows [2022]

Download

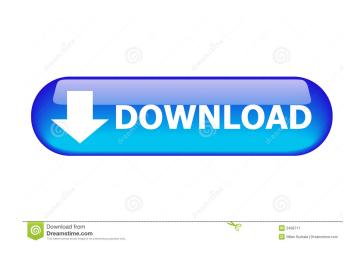

### MyWiFi Key Crack + [32|64bit]

myWiFi Key Serial Key is a lightweight application dedicated to users who need to access several hotspots or their secure wireless connection, but they forgot the password ind your Wi-Fi network's password helps you log into a Wi-Fi network's password helps you log into a Wi-Fi network helps you log into a Wi-Fi network with a web page or a QR code helps you log into a Wi-Fi network with a web page or a QR code helps you log into a Wi-Fi network's name and signal strength optional: find your Wi-Fi network's name and signal strength optional: find your Wi-Fi network's name and

#### MyWiFi Key License Code & Keygen [Updated-2022]

Displays the results in real-time, but could use some settings WiFi Key is a lightweight app dedicated to users who need to access several hotspots or their secure wireless connection, but they forgot the password. It should work with most brands of wireless routers In addition to being simple and straightforward, the installation also provides you with a few details about the role of the application. Consequentially, if you did not use similar tools before, it can be a good time to read the overall information. The idea behind the utility is to help you discover the WiFi keys from your wireless router based on the saved profiles that are registered in your system. However, you should bear in mind that in order for the app to do its job, you should be able to connect your computer to the wireless network. According to the developer, the application works with a wide variety of routers, whether you own a Cisco, Linksys or Belkin, just to name a few of the brands. Considering that the app does everything without your intervention, it is suitable for users with less technical skills as well. Displays the results in real-time, but could use some settings The program does not come with an interface per se but rather pops up a CLI where it displays the results it finds while scanning your system. Since the interface is preview-only, it also means to copy the password found for safekeeping. It would have been nice if the application enabled you to extract the keys to a plain terms that you could save in any desired location on your hard drive. A timy app that can help you get your WiFi keys wiFi Key wiFi Key is a lightweight app dedicated to users who need to access several hotspots or their secure wireless connection. WiFi Key WiFi Key is a lightweight app dedicated to users who need to access several hotspots or their secure wireless connection. WiFi Key WiFi Key is a lightweight app dedicated to users who need to access several hotspots or their secure wireless connection, whether you get your get your get your get

2/4

## MyWiFi Key Crack Free Download [Mac/Win]

You can rely on AppLock to help you recover your Wi-Fi network password quickly and easily. In this short article, we'll show you how to use the Wi-Fi password with the help of AppLock. AppLock supports both iOS and Android devices. 1. On the iPhone or iPad, open AppLock and go to Settings. 2. Tap on the Wi-Fi password to enter the Wi-Fi network, settings. 3. Press Enter for the password, and you will be able to access Wi-Fi network, you can set the password will be displayed on the iPhone or iPad screen. After logging in, you can get a notification that your Wi-Fi password to enter. 3. Enter your network password to enter. 3. Enter your network password to enter. 3. Enter your network password is also very simple. And if your Wi-Fi password is also very simple. And if your Wi-Fi password to access Wi-Fi network, you can enter the verify button to verify the password you entered. If it is correct, you will get a notification that your Wi-Fi password to access Wi-Fi network password to access Wi-Fi network pa

#### What's New in the?

Take care of all your business needs - Access your e-mail, Google accounts, and more with the speed of a native browser. - Choose your preferred browser, including Firefox and Chrome. - Save your data usage, cost, and speed - Access your computers when on the go - Open the most used sites using a single touch - Choose your preferred browser, including Firefox and Chrome. - Save your data usage, cost, and speed - Access your computers when on the go - Open the most used sites using a single touch - Choose your preferred default browser - Access your WiFi and Bluetooth hotspots - One tap access to encrypted WiFi - Wake-on-LAN (WoL), Secure Access, and many more - Works on computers running Windows 8, 7, XP, Vista, and Mac OS X 10.6 or higher - Open web pages in your preferred browser - Works on any Wi-Fi network - Access public WiFi hotspots - Logs activity and stats - Store your WiFi keys - Sleeps on a connected router - Syncs across all devices, so you never lose them Description: With this tool you can find your Home WiFi network password, for Home Hotspot. This is a very basic tool. Help to change your password. It saves in list and fast search data of all saved wifi networks. Use it for safe WiFi.Rajpal Singh (artist) Rajpal Singh is an Indian painter of Rajasthan, popularly known for his chikankari work. He lives and works in Udaipur and has received state awards and accolades. Early life and education Born in Pratapgarh, Rajpal was the third of five children of the family. His father was a painter and mother was a housewife. He began his career as a painter by studying under Abhishek Mahtani, who was then a famous chikankari artist. Later, he studied at the Govt. School of Art and Crafts, Udaipur for about three years. Career He began his career as a painter by studying under Abhishek Mahtani, who was then a famous chikankari artist. Later, he studied at the Govt. School of Art and Crafts, Udaipur for about three years. He later set up his own chikankari works are kept at the National Gallery of Modern Art

# System Requirements:

Minimum: OS: Windows XP (32/64-bit) Windows 7 (32/64-bit) Windows 8 (32/64-bit) Windows 8 (32/64-bit) Windows

https://buymecoffee.co/wp-content/uploads/2022/06/fax4j.pdf https://monarch.calacademy.org/checklists/checklist.php?clid=3911 https://kapro.com/free-docx-to-rtf-converter-crack-download/ http://zabarang.com/wp-content/uploads/2022/06/janijere.pdf https://myirishconnections.com/wp-content/uploads/2022/06/Anvide\_Seal\_Folder.pdf http://descargatelo.net/wp-content/uploads/2022/06/Database\_File\_Explorer.pdf https://infraovensculinary.com/wp-content/uploads/2022/06/filbrafi.pdf https://py4tw2.infiniteuploads.cloud/2022/06/bermelv.pdf https://houstonhousepc.com/wp-content/uploads/2022/06/feledy.pdf https://www.ajelmasr.com/216059/06/flatsch-0-3-0-crack-pc-windows/